# <span id="page-0-0"></span>**SAP NetWeaver Master Data Management (MDM) Posting Confirmation via Exchange Infrastructure**

# **Applies to:**

SAP NetWeaver Master Data Management 5.5; SAP R/3; SAP ECC; Exchange Infrastructure

## **Summary**

In the Central Master Data Management scenario, there is no information available within SAP NetWeaver MDM about the posting status in backend system(s). There is often the need to check either in MDM or the portal as well as sending notifications to interested parties. This document will describe a scenario of how to implement a ccBPM and programs in a backend system (SAP ECC) to track the confirmation of posting.

**Author:** Steffen Nesper

**Company:** SAP (Switzerland) AG

**Created on:** 20. December 2006

## **Author Bio**

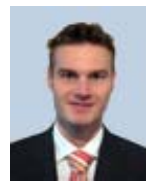

Steffen Nesper is a consultant focusing on process integration with SAP Exchange Infrastructure. He has also been working in the area of Business Connector and Master Data Management for more then 3 years now.

# **Table of Contents**

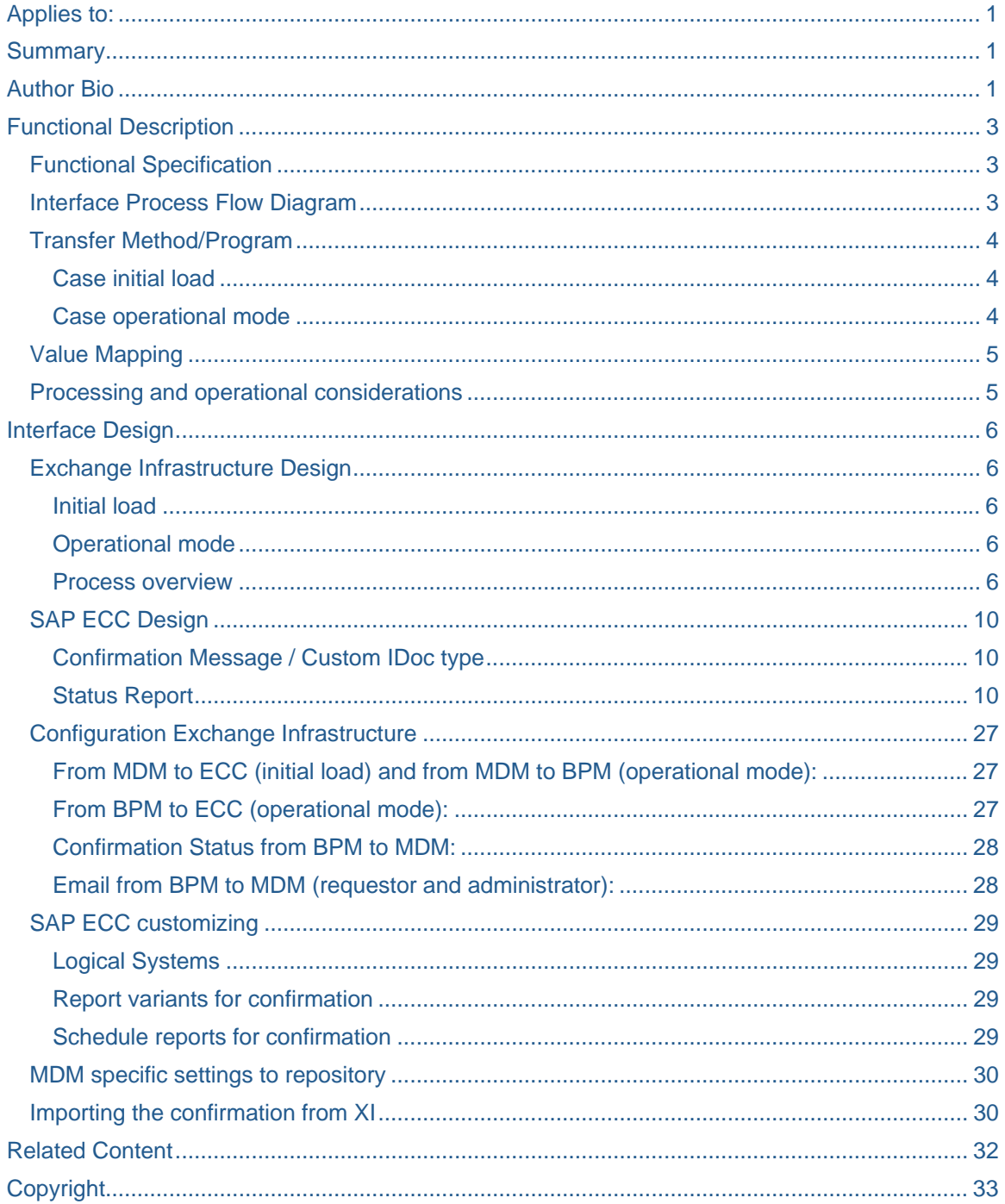

# <span id="page-2-0"></span>**Functional Description**

In the first part of this document, the business need and the process flow between MDM via XI and ECC will be described.

## **Functional Specification**

SAP NetWeaver Master Data Management 5.5 (MDM) distributes master data to SAP ERP Central Component (ECC). As MDM does not have a direct interface into SAP ECC, SAP Exchange Infrastructure (XI) will be used for distribution of the master data objects. This could be vendors, customers or banks or any other master data object. In a central master data management scenario, there is no feedback provided by the backend system if the distribution was successful or not. If this is mandatory in your project, the following process might be considered.

There will be a complex process developed via Business Process Management (BPM) to be able to send master data into SAP and query the delivery status and post it back to MDM in case of success. Also the process needs to send emails to the requestor of the master data change/creation in case of success or send an email to a general administrator email address in case of failure.

In the described business case, there will be a portal view to enter master data requests via SAP Enterprise Portal through a person called "requestor". This article will focus on the implementation of the data flow between MDM, XI and ECC.

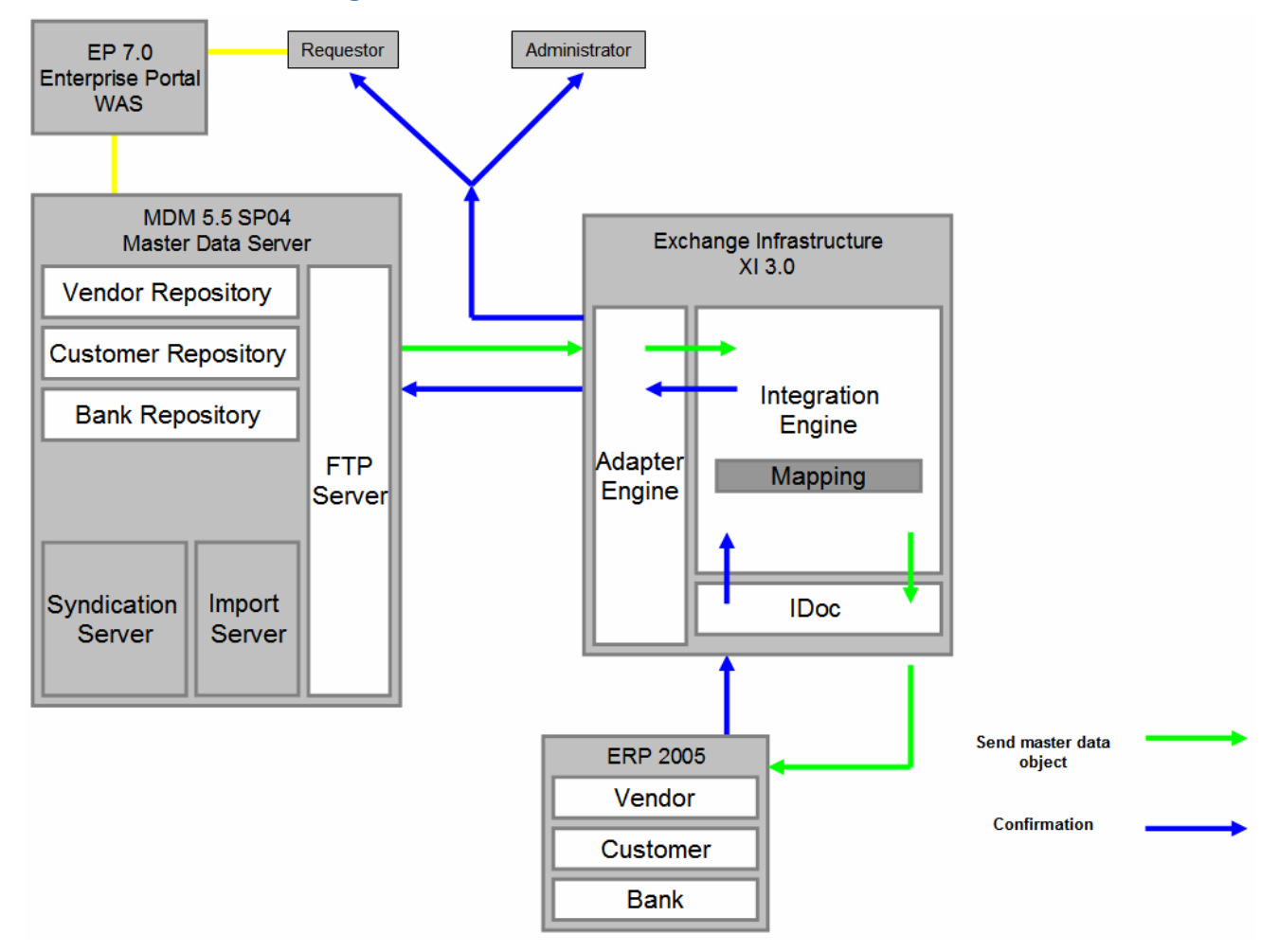

## **Interface Process Flow Diagram**

## <span id="page-3-0"></span>**Transfer Method/Program**

MDM delivers the output files in XML format. XI needs to transform it to SAP conform standard. If you do not have additional fields and custom developments, you're able to use the SAP standard IDocs CREMAS and DEBMAS for Vendor and Customer distribution. For international address versions the ADRMAS IDoc will also be used. Also some values of the standard address might not be covered in the CREMAS or DEBMAS IDoc. It is always wise, to use the ADRMAS for address distribution.

For performance and stability reasons we do not want to use a synchronous communication type. It might also not possible in case we need to distribute to n backend systems. Therefore the response of successful posting in SAP needs to be sent separately. There is a standard IDoc Type (ALEAUD) which has all necessary information we need. However, XI and BPM are not able to use this IDoc due to design restrictions. We decided to copy the standard IDoc ALEAUD to a custom IDoc ZALEAUD01 with exactly the same information and some minor modifications to the standard code.

Also to consider the high data volume during initial load / migration, there is the need for a separate load mechanism, so we need to distinguish between initial load and operational mode. For operational mode, we decided to use BPM because we needed the confirmation out of ECC and sending emails to the requestor. This can only be handled via workflows. For Banks, this is not necessary, so only customers and vendors master data processes need to be distinguished and are considered in this article.

## Case initial load

MDM will extract the master data objects (vendor, customer, bank) into a folder on the MDM server as XMLfiles. XI will pick it up via file adapter, map to the correct format and send to ECC system(s). No response from ECC system expected. ECC system has to be monitored via BD87 if everything is posted correctly. To be recognized as initial load, a field 'ECC\_system' with value 'INI' has to be present within the message payload.

## Case operational mode

MDM will extract the master data objects (vendor, customer) into a folder on the MDM server as XML-files. XI will pick them up via file adapter and send it to the BPM process instance (IP\_MDM\_Vendor\_to\_SAP / IP\_MDM\_Customer\_to\_SAP).

Within that instance, it will correlate for vendor/customer ID and send the master data object to ECC. The process will wait for a certain time (15 minutes) for confirmation messages from ECC. In ECC, there is a report scheduled (ZRBDSTATE) which will listen on the customer/vendor messages and send a status of success back to MDM BPM.

When the business partner object was posted correctly (IDoc status 53) within SAP ECC, the report will periodically send the status confirmation back to XI where it will be picked up by the BPM. If the BPM received all status reports of ECC (in case of multiple backend systems) it will send a confirmation message back to the MDM server in XML format and also send an email to the requestor (email address provided within the payload from MDM) of successful posting in ECC. In case not all business partners were posted correctly in ECC, the process doesn't receive the required positive acknowledgements and will run in the timeout of 15 minutes (configuration possible). Then it will send an email to the requestor if it was posted in least one system and state within the email in which systems the business partner was posted. Also it will send an email to an administrative user who has to check why posting wasn't possible (data error, system error).

After those messages are sent out, the business partner is distributed and the process will end.

For simplicity, only the process for customer master data distribution will be described in detail but can be adapted to vendor etc. very easily.

## <span id="page-4-0"></span>**Value Mapping**

Some values which could be changed over time have been defined in a so called "value mapping table" within the directory of Exchange Infrastructure. The following parameters are customizable:

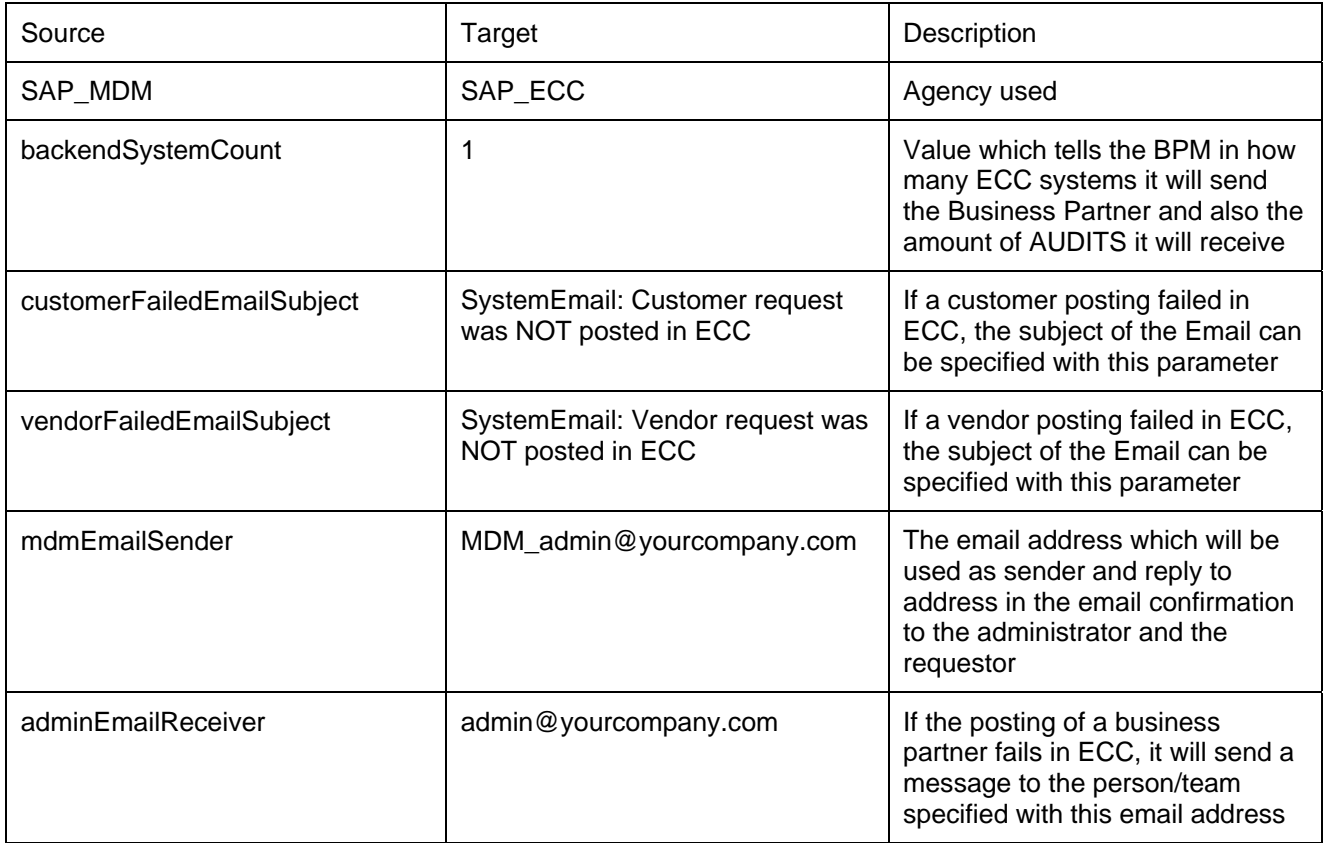

## **Processing and operational considerations**

As already stated earlier, for initial load BPM must not be used as the high volume would open up to many process instances and the confirmation wouldn't arrive in time. Then the processes would time out and send wrong information of unsuccessful posting messages to the administrator. Also during initial load, there is probably no email address of the requestor specified and all the email messages would fail on the adapter.

# <span id="page-5-0"></span>**Interface Design**

To have the full process up and running, there is of course the need to syndicate the master data object in MDM and send it to XI to start the below mentioned process. Also when the confirmation will be sent back from ECC and XI, this information needs to be placed in the inbound port of MDM and imported via import manager. However, this part won't be described within this document in detail.

## **Exchange Infrastructure Design**

The process for customer distribution is split into two parts: initial load via "normal" XI distribution and operational mode via BPM (Business Process Management). Therefore the message payload has to contain a field called "ECC\_System" with content "INI" for initial load or "ALL" for operational mode. Also values for single ECC systems are possible.

## Initial load

In case of initial load we've got one source message CUSTOMERSMSG containing all data which will be split into two destination IDocs DEBMAS06 and ADRMAS02. DEBMAS contains the customer master data records and ADRMAS contains the address record(s) of the customer.

## Operational mode

In case of operational mode, BPM will be used. This case is way more complex then the initial load. First of all the customer message will be picked up via the file adapter from the MDM FTP server and send to the Integration process (BPM) IP\_MDM\_Customer\_to\_SAP. There it will be correlated and for each customer ID it will start a new process instance which waits for several minutes (default 15) until the confirmation(s) from the backend systems (default 1; changeable via value mapping) will arrive. If the process has received all confirmations from the backend system, it will send an email to the requestor of the customer – the email address has to be provided in the message payload via MDM – and a confirmation message back to MDM with technical status and posting backend system. If the process hasn't received all confirmations from backend system, it will run into a timeout and send partial information in case it received at least on confirmation to the requestor via email and to the admin also via email and to MDM via status message or in case it didn't receive an confirmation at all it will only send an email to the administrator.

An initial mapping is needed to make sure the customer ID has the correct format (10 digits) as MDM might not send with leading zeros. Also as stated earlier, there is a variable called "backendsystems" in the integration process which has the number of ECCs. This variable will be feed with the field of the payload which can be filled with the value provided in the value mapping variable "backendSystemCount".

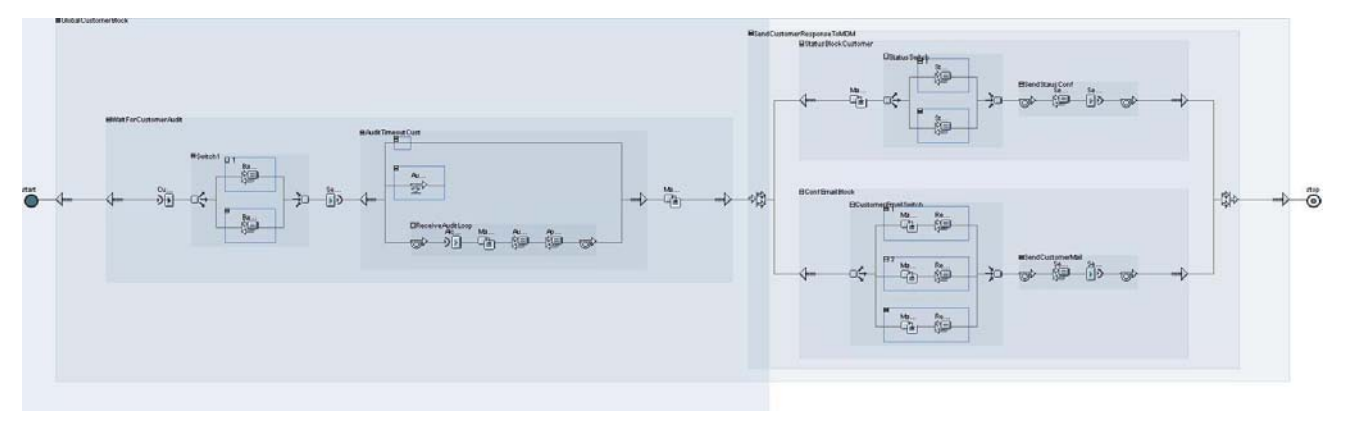

#### Process overview

#### Customer message arrives in BMP:

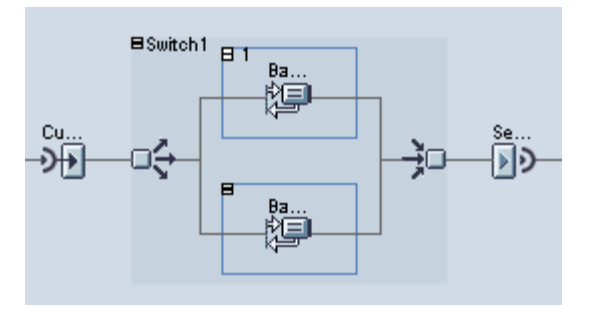

When the message arrives, it will check if it goes to "ALL" backend systems or if it will only go to one dedicated backend system. In case of all, the variable "backendsystems" will be filled via value mapping parameter "backendSystemCount"; it has to be adapted to your system landscape. The information if it is going to one or all backend systems has to be provided via message payload.

In case of only one dedicated backend system, it will of course always send it to one backend system only and nothing has to be customized.

After that first switch and backend system determination the Customer and Address data is sent to ECC.

After the data was sent to ECC, it waits in a loop for response messages from the backend systems. In the example, we are waiting 15 minutes until all audits have arrived. If it does not arrive in time or there was an error, it will end the loop and proceed.

Audit/Confirmation receive from ECC; Correlation on OBJTYPE=KNA1 and OBJKEY=CustomerID

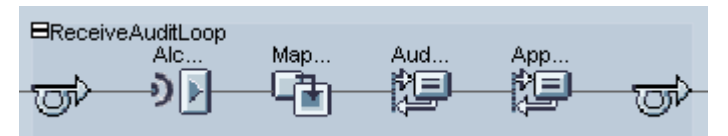

Mapping of AuditIDoc to internal Audit format (only some key fields necessary; status, ID, backend system)

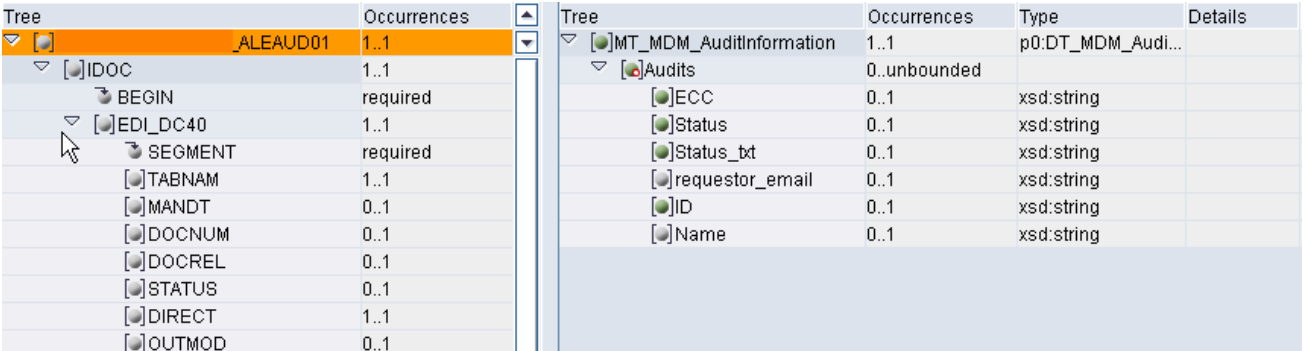

Collecting and mapping the Status information from the audit and send it back to MDM:

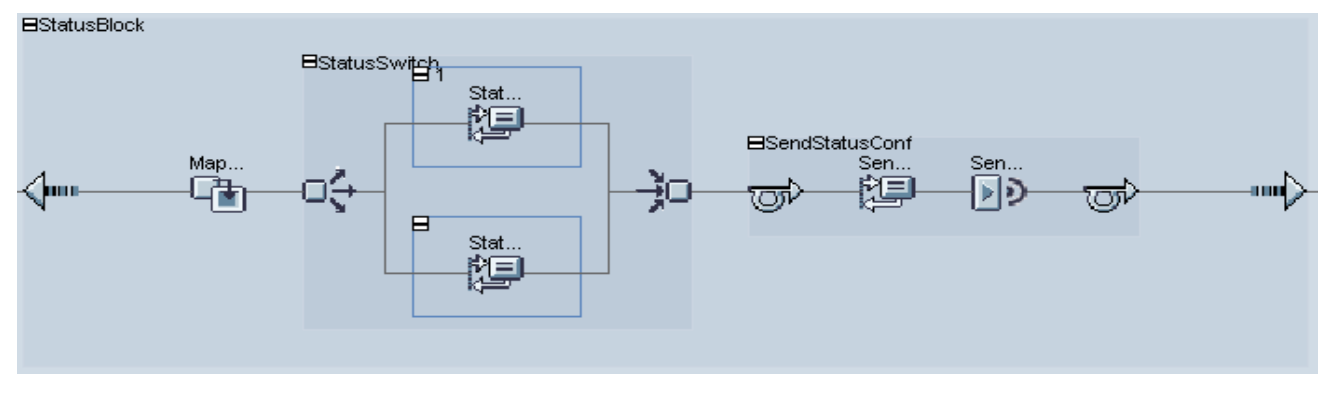

The switch will determine again if all audits are arrived and how many audits have to be mapped together to one message. We only want to send one email or confirmation in case of multiple backend systems and provide a list with all status information.

Here we've got a multi mapping of the source customer file which started the process and the audit information from backend system to the new confirmation message which will be sent to the MDM. For confirmation we used the same XSD as for syndication in the first place (MDM and XI). We enrich the data with the status of the backend system and are able to have an exact matching during import against existing data in the repository.

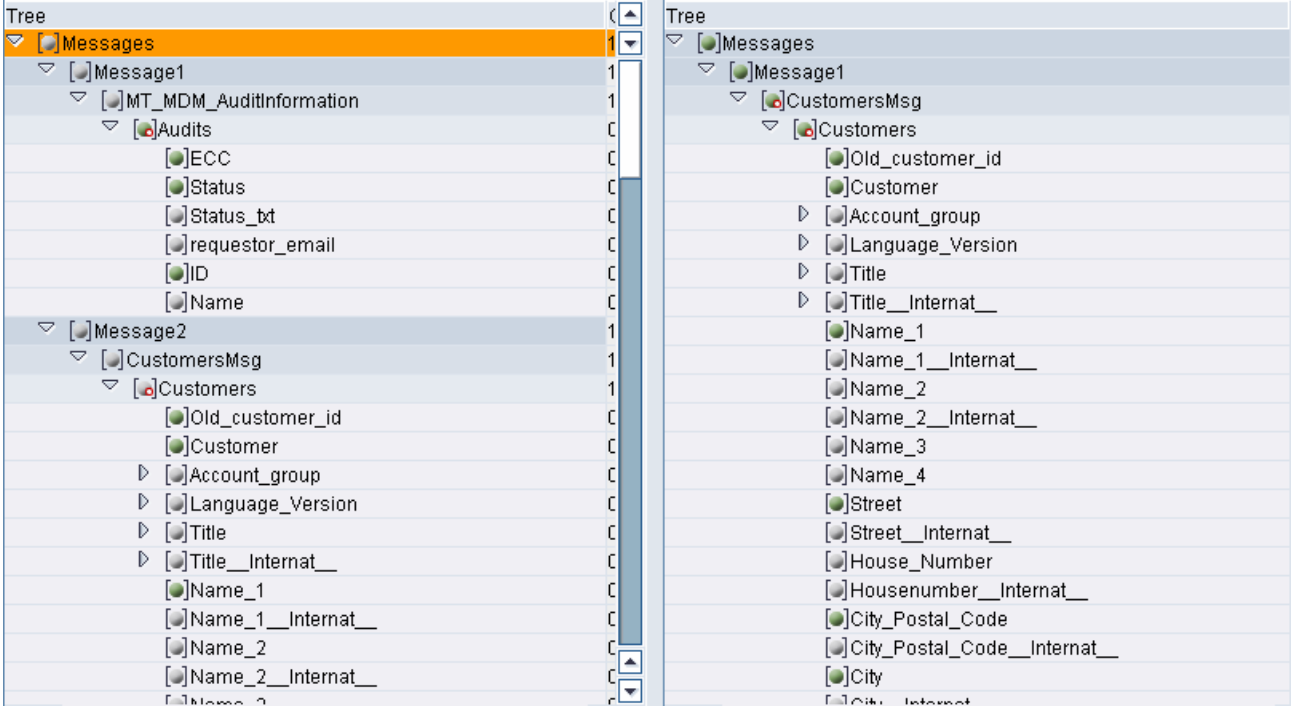

Collecting and Mapping the audit information and send it to the requestor or admin via email:

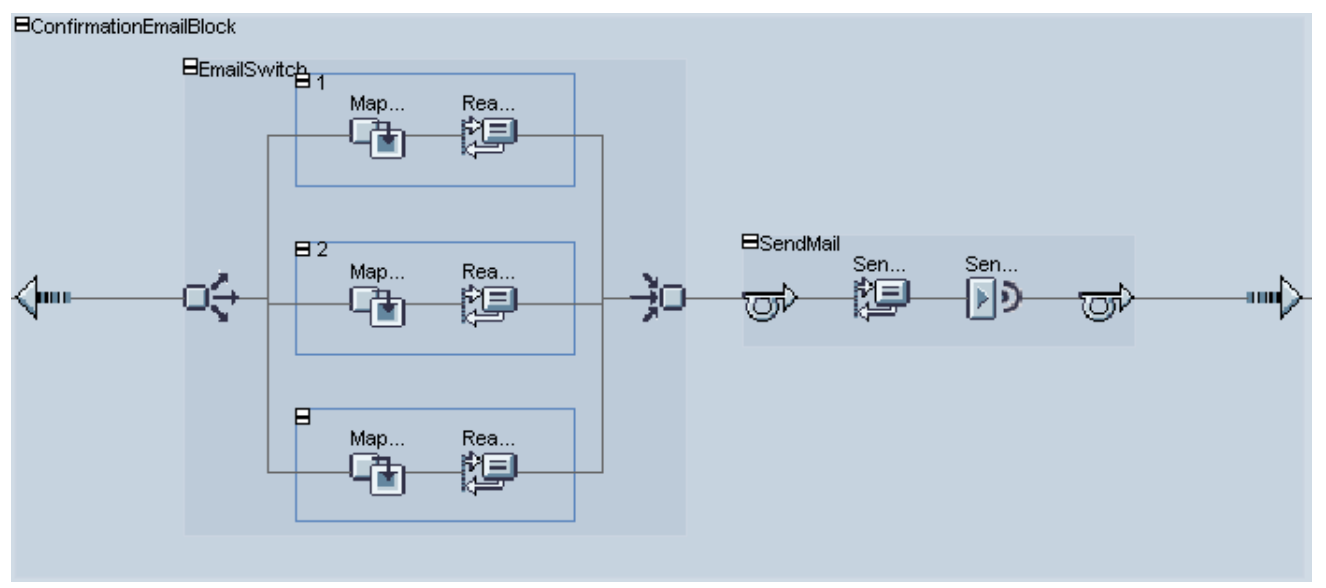

Dependent on the audit information a different mapping has to be called Case auditcount = backendsystems:

It received the same number of audit as backend systems maintained, all audits received; Send only one mail to the requestor with success message.

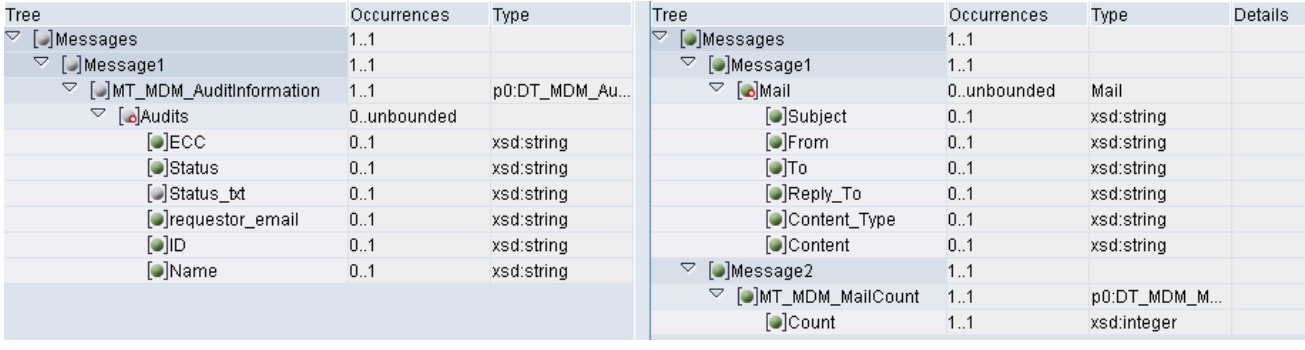

Case auditcount  $= 0$ :

It has not received any audit message from backend system; Send only one mail to the administrator with failure message

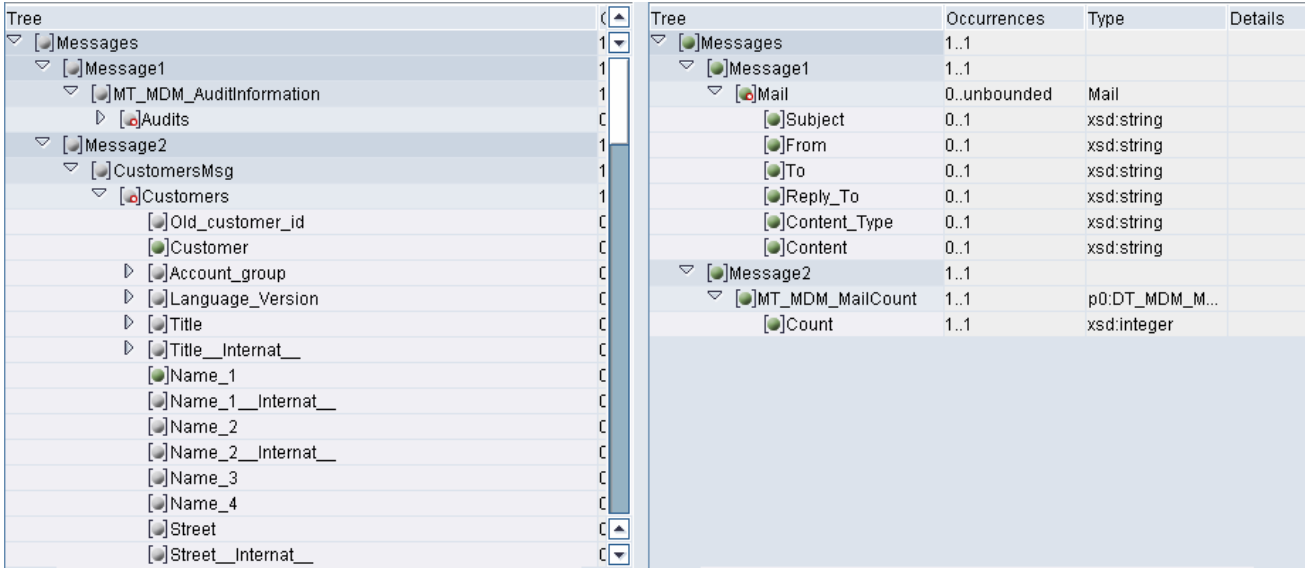

Default case:

It received only a friction of audit messages from backend systems (only if you have more then one backend system for distribution); It will send an mail to the requestor with success message and one mail to the administrator with failure message.

<span id="page-9-0"></span>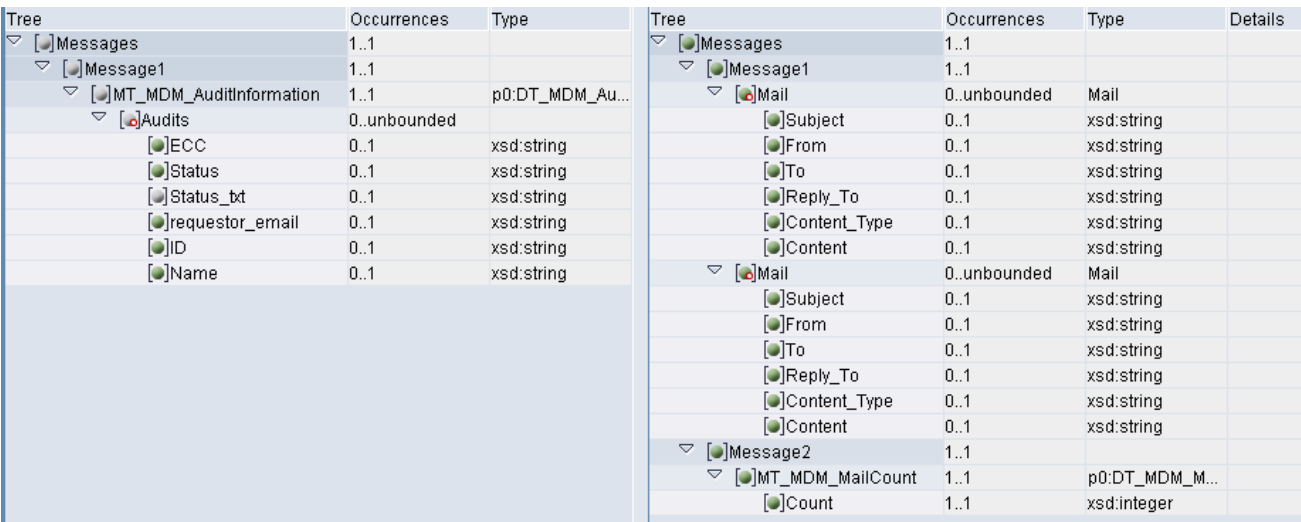

*SAP NetWeaver Master Data Management (MDM) Posting Confirmation via Exchange Infrastructure* 

Finally, send the email to the requestor and/or to the administrator.

## **SAP ECC Design**

#### Confirmation Message / Custom IDoc type

Due to design limitations, it is not possible to evaluate the content of the standard ALEAUD IDoc within SAP Exchange Infrastructure. Therefore we needed to tweak XI and use any other type of IDoc message for the confirmation message. However, the content of the ALEAUD is exactly what we need so we decided to copy the standard IDoc ALEAUD01 to a custom IDoc type ZALEAUD with exactly the same structure.

#### Status Report

For sending ALEAUDs a standard report exists in each ECC already (RBDSTATE), this report will send an ALEAUD to the outbound port of ECC. Within a variant to that report, it has to be specified for what kind of inbound IDocs and the business systems it should react. As that standard report will only send out the standard ALEAUD IDoc types, we also need to copy that report to ZRBDSTATE and change to using IDocs of type ZALEAUD instead. Changes to the standard are marked in yellow.

 $<<$ REPORT ZRBDSTATE MESSAGE-ID b1.

INCLUDE mbdconst. INCLUDE bdcstaud.

CONSTANTS:

c\_max\_idocs TYPE i VALUE '500',

c\_mestyp\_aleaud1 LIKE edidc-mestyp VALUE 'ZALEAUD '.

TABLES: edidc, sscrfields, bdaudstate.

DATA: gs\_layout TYPE slis\_layout\_alv,

gt\_fieldcat TYPE slis\_t\_fieldcat\_alv,

gs\_excluding TYPE slis\_t\_extab,

gs\_excl\_head TYPE slis\_extab,

g\_status\_set TYPE slis\_formname VALUE 'PF\_STATUS\_SET',

g\_user\_command TYPE slis\_formname VALUE 'USER\_COMMAND',

header TYPE lvc\_title.

#### SELECT-OPTIONS:

 s\_sndsys FOR bdaudstate-rcv\_system. SELECTION-SCREEN SKIP 1.

SELECT-OPTIONS:

s\_mestyp FOR bdaudstate-mess\_type,

s\_mescod FOR bdaudstate-mess\_code,

s\_mesfct FOR bdaudstate-mess\_funct.

SELECTION-SCREEN SKIP 1.

SELECT-OPTIONS: s\_upddat FOR edidc-upddat NO-EXTENSION .

#### DATA:

left\_date LIKE edidc-upddat,

left\_time LIKE edidc-updtim,

right\_date LIKE edidc-upddat,

right\_time LIKE edidc-updtim,

t\_idoc\_control TYPE audit\_idoc\_control\_tab,

t\_idoc\_control\_all TYPE audit\_idoc\_control\_tab,

s\_idoc\_control TYPE audit\_idoc\_control\_t ,

nothing\_to\_do,

resulting\_idocs LIKE bdidocs OCCURS 0 WITH HEADER LINE.

DATA: paket TYPE i,

t\_idoc\_control\_all\_max TYPE i,

t\_idoc\_control\_all\_anz TYPE i.

#### START-OF-SELECTION.

IF NOT sy-batch IS INITIAL AND s\_upddat[] IS INITIAL.

PERFORM time\_interval\_get

CHANGING

left\_date

left\_time

right\_date

right\_time.

MESSAGE i147 WITH left\_date left\_time right\_date right\_time.

- Selektionszeitraum für die AUDIT Idocs: &1 &2 -> &3 &4.
- comparisons are only based on numbers (date and time). This is
- portable to AS/400.

SELECT sndprn mestyp mescod mesfct credat cretim docnum status

FROM edidc INTO TABLE t\_idoc\_control\_all

WHERE ( upddat = left\_date AND updtim >= left\_time "#EC PORTABLE

OR upddat > left\_date ) "#EC PORTABLE

AND ( upddat < right\_date "#EC PORTABLE

OR upddat = right\_date AND updtim <= right\_time ) "#EC PORTABLE

AND sndprt = c\_prt\_logical\_system

AND sndprn IN s\_sndsys

AND mestyp IN s\_mestyp

AND mescod IN s\_mescod

AND mesfct IN s\_mesfct

AND status <> c\_status\_in\_archive\_reload

AND status <> c\_status\_in\_archived

AND status <> c\_status\_in\_orig\_of\_edited

ORDER BY sndprn mestyp mesfct mescod credat cretim.

```
 IF sy-subrc <> 0. 
  nothing_to_do = 'X'. 
 ELSE.
```
DESCRIBE TABLE t\_idoc\_control\_all LINES t\_idoc\_control\_all\_max.

LOOP AT t\_idoc\_control\_all INTO s\_idoc\_control.

 APPEND s\_idoc\_control TO t\_idoc\_control. t\_idoc\_control\_all\_anz = t\_idoc\_control\_all\_anz + 1.  $paket = paket + 1.$  IF paket = c\_max\_idocs OR t\_idoc\_control\_all\_anz = t\_idoc\_control\_all\_max.

 PERFORM idocs\_create TABLES resulting\_idocs USING

t\_idoc\_control.

```
 CLEAR paket. 
   REFRESH t_idoc_control. 
  ENDIF. 
 ENDLOOP.
```
ENDIF.

ELSE.

MESSAGE s147 WITH

- s\_upddat-low '00:00:00' s\_upddat-high '24:00:00' .
- Selektionszeitraum für die AUDIT Idocs: &1 &2 -> &3 &4.

SELECT sndprn mestyp mescod mesfct credat cretim docnum status

FROM edidc INTO TABLE t\_idoc\_control\_all

WHERE upddat IN s\_upddat

AND sndprt = c\_prt\_logical\_system

AND sndprn IN s\_sndsys

AND mestyp IN s\_mestyp

AND mescod IN s\_mescod

AND mesfct IN s\_mesfct

AND status <> c\_status\_in\_archive\_reload

AND status <> c\_status\_in\_archived

AND status <> c\_status\_in\_orig\_of\_edited

ORDER BY sndprn mestyp mesfct mescod credat cretim.

 IF sy-subrc <> 0. nothing\_to\_do = 'X'. ELSE.

DESCRIBE TABLE t\_idoc\_control\_all LINES t\_idoc\_control\_all\_max.

LOOP AT t\_idoc\_control\_all INTO s\_idoc\_control.

 APPEND s\_idoc\_control TO t\_idoc\_control. t\_idoc\_control\_all\_anz = t\_idoc\_control\_all\_anz + 1.  $paket = paket + 1.$  IF paket = c\_max\_idocs OR t\_idoc\_control\_all\_anz = t\_idoc\_control\_all\_max.

 PERFORM idocs\_create TABLES resulting\_idocs USING t\_idoc\_control. CLEAR paket. REFRESH t\_idoc\_control. ENDIF. ENDLOOP.

ENDIF.

ENDIF.

IF NOT nothing\_to\_do IS INITIAL.

MESSAGE i139.

\* Es wurden keine auditrelevanten Daten selektiert.

ELSEIF NOT resulting\_idocs[] IS INITIAL.

COMMIT WORK.

CALL FUNCTION 'DEQUEUE\_ALL'.

PERFORM output\_list.

ELSE.

MESSAGE i158.

\* Für die selektierten Daten gibt es keine Interessenten ENDIF.

AT SELECTION-SCREEN ON s\_upddat.

IF sy-batch IS INITIAL AND

( sscrfields-ucomm = 'ONLI' OR sscrfields-ucomm = 'PRIN' ).

IF s\_upddat[] IS INITIAL.

MESSAGE e142.

\* Es muß ein Änderungszeitraum angegeben werden. ENDIF.

ENDIF.

\*&---------------------------------------------------------------------\*

\*& Form TIME\_INTERVAL\_GET

\*&---------------------------------------------------------------------\*

\* text \*----------------------------------------------------------------------\*

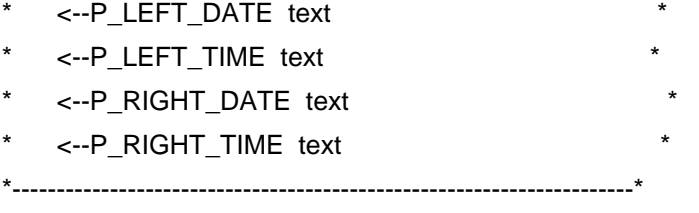

FORM time\_interval\_get

## CHANGING

 left\_date LIKE edidc-upddat left\_time LIKE edidc-updtim right\_date LIKE edidc-upddat right\_time LIKE edidc-updtim.

#### DATA:

 job\_name LIKE tbtcjob-jobname, job\_count LIKE tbtcjob-jobcount, job\_head LIKE tbtcjob, cmp\_time LIKE edidc-updtim.

#### CALL FUNCTION 'GET\_JOB\_RUNTIME\_INFO'

IMPORTING

- $\bullet$  eventid  $\bullet$  =
- $eventparam =$
- external\_program\_active =
	- $jobcount = job_count$
	- $jobname = job_name.$
- $stepcount$  =
- exceptions
- $no\_runtime\_info$  = 1
- $others$  = 2.

#### CALL FUNCTION 'BP\_JOB\_READ'

EXPORTING

- job\_read\_jobcount = job\_count job\_read\_jobname = job\_name
- job\_read\_opcode = 19

IMPORTING

- job\_read\_jobhead = job\_head.
- tables
- JOB\_READ\_STEPLIST =
- exceptions
- $invalid\_opcode = 1$

```
job\_doesnt\_exist = 2job\_doesnt\_have\_steps = 3others = 4.sdltime is the time when the job was scheduled, this is either the
* time, when the job was put to the batch list or the time when the 
   predeccessor started
   substracting 5 minutes from the schedule time is the left border
   of the time interval
  left_time = job_head-sdltime - 300. " 300 seconds = 5 minutes 
  cmp_time = -300. "23:55 
  IF left_time < cmp_time. 
   left_date = job_head-sdldate. 
  ELSE. 
     date has to changed
   left_date = job_head-sdldate - 1. 
  ENDIF. 
   strttime is the time when the job was started
   substracting 4 minutes from that time is the right border
   of the time interval, (one minute overlap)
  right_time = job_head-strttime - 240." 240 seconds = 4 minutes 
  cmp_time = -240. "23:56 
  IF right_time < cmp_time. 
   right_date = job_head-strtdate. 
  ELSE. 
     date has to be changed
   right_date = job_head-strtdate - 1. 
  ENDIF. 
ENDFORM. TIME INTERVAL GET
*&---------------------------------------------------------------------* 
*& Form IDOCS_CREATE 
*&---------------------------------------------------------------------* 
    text
*----------------------------------------------------------------------* 
* \rightarrow p1 text
* \leftarrow p2 text
```
\*----------------------------------------------------------------------\*

FORM idocs\_create

TABLES

 resulting\_idocs STRUCTURE bdidocs USING

idoc\_controls TYPE audit\_idoc\_control\_tab.

## CONSTANTS:

c\_filter\_mestyp LIKE tbd10-objtype VALUE 'ZMESTYP01'.

DATA: idoc\_control TYPE audit\_idoc\_control\_t,

 receiver\_input LIKE bdi\_logsys OCCURS 0 WITH HEADER LINE, receiver\_output LIKE bdi\_logsys OCCURS 0 WITH HEADER LINE, filter\_objects LIKE bdi\_fltval OCCURS 0 WITH HEADER LINE, to\_send TYPE c, idoc\_info TYPE audit\_idoc, control\_package TYPE audit\_idoc\_tab.

 DATA lt\_resulting\_idocs TYPE TABLE OF bdidocs. \*\*\*\*\*\*\*\*\*\*\*\*\*\*\*\*\*\*\*\*\*\*\*\*\*\*

LOOP AT idoc\_controls INTO idoc\_control.

AT NEW mestyp.

REFRESH receiver\_input.

receiver\_input-logsys = idoc\_control-sndprn.

APPEND receiver\_input.

REFRESH filter\_objects.

append entry for filter object MESTYP filter\_objects-objtype = c\_filter\_mestyp. filter\_objects-objvalue = idoc\_control-mestyp. APPEND filter\_objects.

CALL FUNCTION 'ALE\_MESTYPE\_GET\_RECEIVER'

```
 EXPORTING 
  message_type = c_meantype = comestyp_aleaud01
 TABLES 
  receiver_input = receiver_inputreceivers = receiver_output
   filterobject_values = filter_objects. 
exceptions
```
- $m$ estype\_not\_found = 1
- $error_in_fitterobjects = 2$
- error\_in\_ale\_customizing = 3

 $others = 4.$  IF NOT receiver\_output[] IS INITIAL.  $to$ \_send =  $'X'$ . ELSE. CLEAR to\_send. ENDIF. ENDAT. IF NOT to\_send IS INITIAL. MOVE-CORRESPONDING idoc\_control TO idoc\_info. APPEND idoc\_info TO control\_package. ENDIF. AT END OF sndprn. IF NOT control\_package[] IS INITIAL. CALL FUNCTION 'ZAUDIT\_IDOC\_CREATE' EXPORTING rcv\_system = idoc\_control-sndprn \*>>>>>>>>>>>>>>>>>>>>>>>> START OF DELETION >>>>>>>>>>>>>>>>>>>>>>>\* \*\*\* IMPORTING \*\*\* idoc\_number = resulting\_idocs-docnum \*<<<<<<<<<<<<<<<<<<<<<<<<<< END OF DELETION <<<<<<<<<<<<<<<<<<<<<<<<\* \*>>>>>>>>>>>>>>>>>>>>>>> START OF INSERTION >>>>>>>>>>>>>>>>>>>>>>>\* TABLES et\_resulting\_idocs = lt\_resulting\_idocs \*<<<<<<<<<<<<<<<<<<<<<<<< END OF INSERTION <<<<<<<<<<<<<<<<<<<<<<<<\* CHANGING idoc\_info\_records = control\_package. REFRESH control\_package. APPEND LINES OF lt\_resulting\_idocs TO resulting\_idocs[]. ENDIF. ENDAT. ENDLOOP.

ENDFORM. TIDOCS\_CREATE \*&---------------------------------------------------------------------\* \*& Form output\_list \*&---------------------------------------------------------------------\*

*SAP NetWeaver Master Data Management (MDM) Posting Confirmation via Exchange Infrastructure* 

```
* text
```
\*----------------------------------------------------------------------\*

```
-->P_RESULTING_IDOCS_text
```

```
*----------------------------------------------------------------------*
```
FORM output\_list.

header =  $texte.001$ .

 PERFORM fieldcat\_init USING gt\_fieldcat[]. PERFORM layout\_init USING gs\_layout. PERFORM icon\_excluding USING gs\_excluding.

CALL FUNCTION 'REUSE\_ALV\_GRID\_DISPLAY'

```
 EXPORTING
```
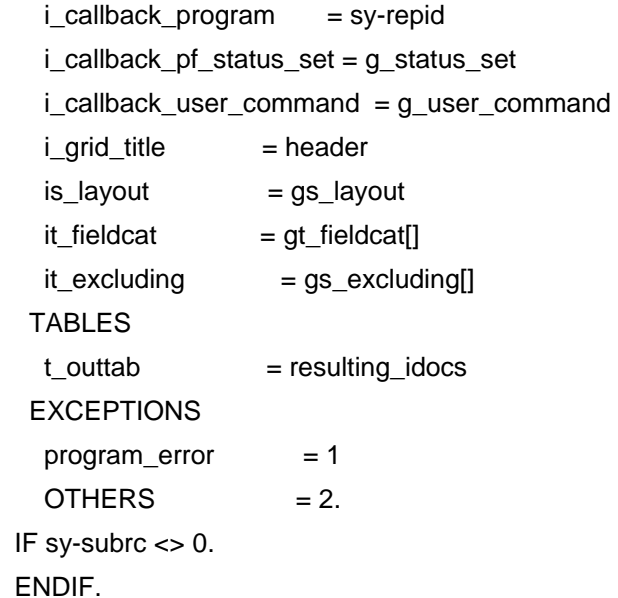

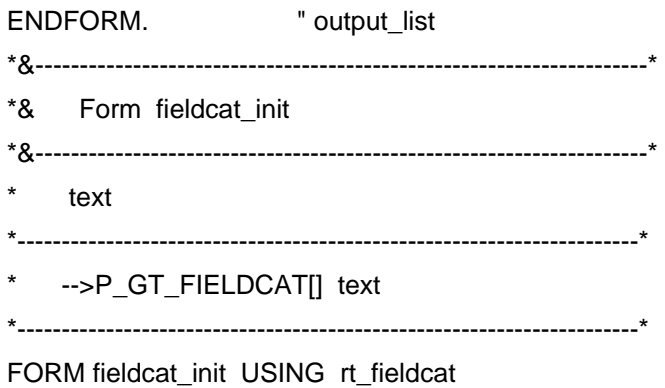

TYPE slis\_t\_fieldcat\_alv.

DATA: ls\_fieldcat TYPE slis\_fieldcat\_alv.

 CLEAR ls\_fieldcat. ls\_fieldcat-fieldname = 'DOCNUM'.  $ls_fieldcat-seltext_l = text-200.$  ls\_fieldcat-outputlen = '30'. APPEND ls\_fieldcat TO rt\_fieldcat.

ENDFORM. "fieldcat\_init \*&---------------------------------------------------------------------\* \*& Form layout init \*&---------------------------------------------------------------------\* \* text \*----------------------------------------------------------------------\* -->P\_GS\_LAYOUT\_text \*----------------------------------------------------------------------\* FORM layout\_init USING rs\_layout TYPE slis\_layout\_alv. \*doubleclick  $rs_l$ ayout-f2code = 'IDOC'.  $rs_l$ ayout-colwidth\_optimize = 'X'. ENDFORM. "LAYOUT\_INIT \*&---------------------------------------------------------------------\* \*& Form icon\_excluding \*&---------------------------------------------------------------------\* text \*----------------------------------------------------------------------\* -->P\_GS\_EXCLUDING\_text \*----------------------------------------------------------------------\* FORM icon\_excluding USING p\_gs\_excluding TYPE slis\_t\_extab.

 REFRESH p\_gs\_excluding[]. gs\_excl\_head-fcode = '&VEXCEL'. "Excel APPEND gs\_excl\_head-fcode TO p\_gs\_excluding.

 gs\_excl\_head-fcode = '&AQW'. "word APPEND gs\_excl\_head-fcode TO p\_gs\_excluding.

 gs\_excl\_head-fcode = '&GRAPH'. APPEND gs\_excl\_head-fcode TO p\_gs\_excluding.

gs\_excl\_head-fcode = '&XXL'.

APPEND gs\_excl\_head-fcode TO p\_gs\_excluding.

 gs\_excl\_head-fcode = '&CRBATCH'. APPEND gs\_excl\_head-fcode TO p\_gs\_excluding.

 gs\_excl\_head-fcode = '&CRTEMPL'. APPEND gs\_excl\_head-fcode TO p\_gs\_excluding.

 gs\_excl\_head-fcode = '&XINT'. APPEND gs\_excl\_head-fcode TO p\_gs\_excluding.

 gs\_excl\_head-fcode = '&URL'. APPEND gs\_excl\_head-fcode TO p\_gs\_excluding.

 gs\_excl\_head-fcode = '&CRDESIG'. APPEND gs\_excl\_head-fcode TO p\_gs\_excluding.

 gs\_excl\_head-fcode = '&VLOTUS'. APPEND gs\_excl\_head-fcode TO p\_gs\_excluding.

 gs\_excl\_head-fcode = '&VCRYSTAL'. APPEND gs\_excl\_head-fcode TO p\_gs\_excluding.

 gs\_excl\_head-fcode = '&OL0'. APPEND gs\_excl\_head-fcode TO p\_gs\_excluding.

 gs\_excl\_head-fcode = '&XPA'. APPEND gs\_excl\_head-fcode TO p\_gs\_excluding.

 gs\_excl\_head-fcode = '&OMP'. APPEND gs\_excl\_head-fcode TO p\_gs\_excluding.

 gs\_excl\_head-fcode = '&ILT'. APPEND gs\_excl\_head-fcode TO p\_gs\_excluding.

ENDFORM. " ICON\_EXCLUDING

\*&---------------------------------------------------------------------\*

\*& Form PF\_STATUS\_SET

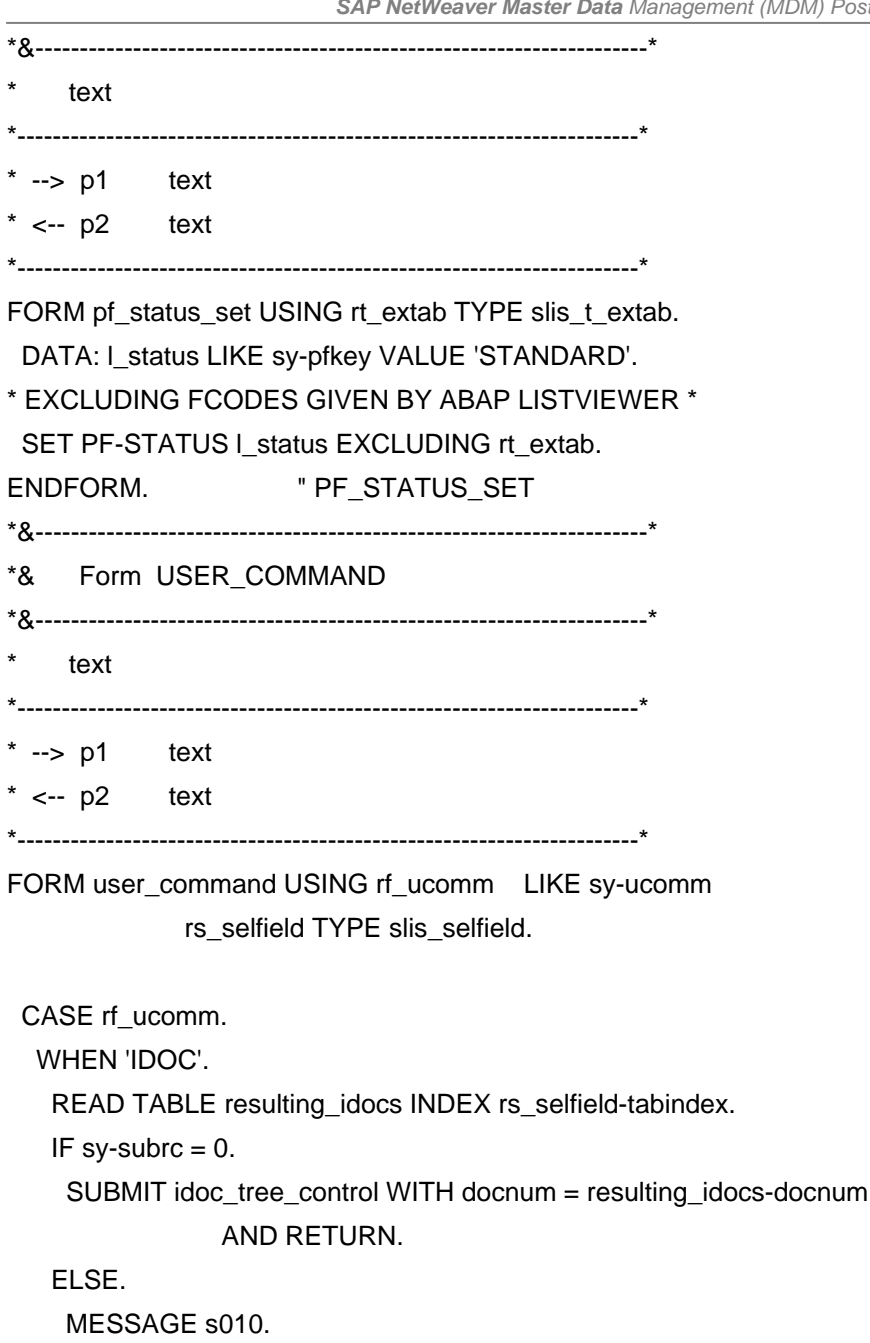

\* Bitte Cursor richtig positionieren

ENDIF.

CLEAR rf\_ucomm.

WHEN OTHERS.

ENDCASE.

ENDFORM. " USER\_COMMAND

>>>

Also the standard report will collect all reports and send them together within one IDoc. As there is possibility of customer and vendor messages within one run, we decided to split the IDoc and send one separate IDoc for each report. Therefore the standard function had to be copied and modified as follows:

#### $<<$

FUNCTION ZAUDIT\_IDOC\_CREATE.

\*"----------------------------------------------------------------------

\*"\*"Local Interface:

- \*" IMPORTING
- \*" VALUE(RCV\_SYSTEM) LIKE EDIDC-RCVPRN
- \*" TABLES
- \*" ET\_RESULTING\_IDOCS STRUCTURE BDIDOCS
- \*" CHANGING
- \*" REFERENCE(IDOC\_INFO\_RECORDS) TYPE AUDIT\_IDOC\_TAB
- \*"----------------------------------------------------------------------

\* Copy of FM AUDIT\_IDOC\_CREATE

\* Responsible: Steffen Nesper, SAP AG

\* Creation date: 14.11.2006

DATA: idoc\_control LIKE bdicontrol,

wa\_idoc\_info TYPE audit\_idoc,

t\_idoc\_data LIKE edidd OCCURS 0 WITH HEADER LINE,

idoc\_seg LIKE e1state,

idoc\_obj\_seg LIKE e1prtob,

idoc\_hdr\_seg LIKE e1adhdr,

t\_comm\_control LIKE edidc OCCURS 0 WITH HEADER LINE,

t\_status LIKE edids OCCURS 0 WITH HEADER LINE,

message\_id\_len TYPE i,

resulting\_idocs LIKE bdidocs OCCURS 0 WITH HEADER LINE,

receivers LIKE bdi\_logsys OCCURS 0 WITH HEADER LINE.

\* Multiple IDoc creation now, therefore the return parameter was \* turned from a single variable into a table CLEAR et\_resulting\_idocs[].

## CALL FUNCTION 'READ\_LINKED\_OBJECTS\_INBOUND'

#### CHANGING

t\_idoc\_info = idoc\_info\_records.

## PERFORM read\_status\_messages TABLES

 t\_status USING idoc\_info\_records.

\* IDOC\_CONTROL-MESTYP = C\_MESTYP\_ALEAUD. \* IDOC\_CONTROL-IDOCTP = C\_IDOCTP\_ALEAUD01.

idoc\_control-mestyp = 'ZALEAUD '.

## idoc\_control-idoctp = 'ZALEAUD 01'.

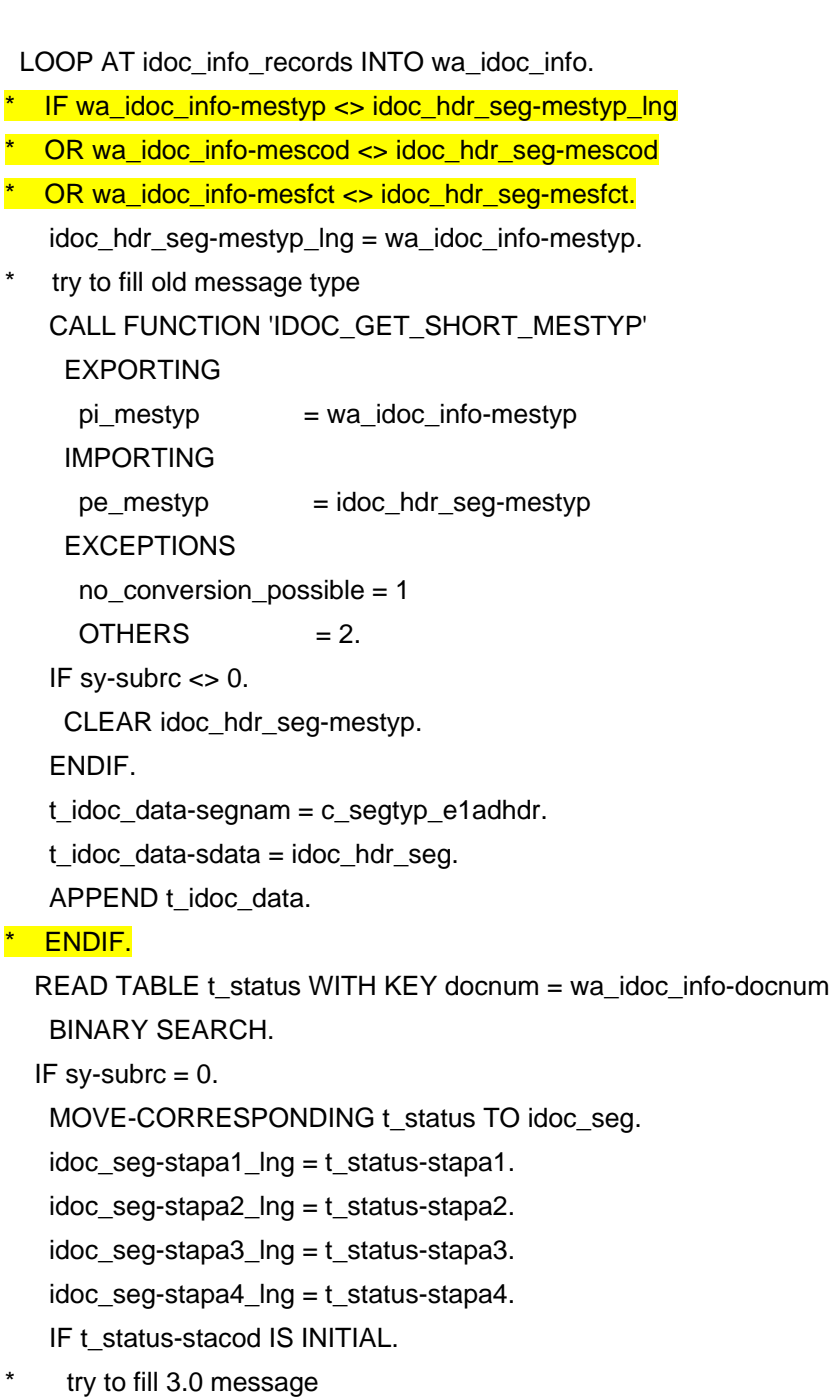

```
 message_id_len = STRLEN( t_status-stamid ). 
   IF message_id_len <= 2. 
    CONCATENATE t_status-stamqu 
            t_status-stamid 
            t_status-stamno 
      INTO idoc_seg-stacod. 
   ELSE. 
    CLEAR: idoc_seg-stapa1, idoc_seg-stapa2, idoc_seg-stapa3, 
    idoc_seg-stapa4. 
   ENDIF. 
  ENDIF. 
 ELSE. 
  CLEAR: idoc_seg-stacod, idoc_seg-statxt, idoc_seg-stapa1, 
   idoc_seg-stapa2, idoc_seg-stapa3, idoc_seg-stapa4, 
   idoc_seg-stamqu, idoc_seg-stamid, idoc_seg-stamno, 
   idoc_seg-stapa1_lng, idoc_seg-stapa2_lng, 
   idoc_seg-stapa3_lng, idoc_seg-stapa4_lng. 
 ENDIF. 
 idoc_seg-docnum = wa_idoc_info-prt_docnum. 
 idoc_seg-status = wa_idoc_info-status. 
 t_idoc_data-segnam = c_segtyp_e1state. 
 t_idoc_data-sdata = idoc_seg. 
 APPEND t_idoc_data. 
 MOVE-CORRESPONDING wa_idoc_info TO idoc_obj_seg. 
 t_idoc_data-segnam = c_segtyp_e1prtob.
```
t\_idoc\_data-sdata = idoc\_obj\_seg.

APPEND t\_idoc\_data.

\* One AUDIT IDoc for every found IDoc \* Therefore: IDoc creation within the loop READ TABLE receivers TRANSPORTING NO FIELDS WITH KEY logsys = rcv\_system. **IF NOT sy-subrc EQ 0.**  receivers-logsys = rcv\_system. **APPEND receivers.** ENDIF.

 CALL FUNCTION 'ALE\_IDOCS\_CREATE' **EXPORTING**  idoc\_control = idoc\_control **TABLES** 

 $idoc\_data = t\_idoc\_data$ 

 $receivers = receivers$ 

created idocs = resulting idocs.

READ TABLE resulting\_idocs INDEX 1.  $IF$  sy-subrc =  $0.$ APPEND LINES OF resulting\_idocs TO et\_resulting\_idocs. CLEAR t\_idoc\_data.

CLEAR t\_idoc\_data[].

ENDIF.

ENDLOOP.

- $*$  IF sy-subrc = 0.
- **Figure** receivers-logsys = rcv\_system.
- APPEND receivers.
- \* CALL FUNCTION 'ALE\_IDOCS\_CREATE'
- **EXPORTING**

 $idoc\_control = idoc\_control$ 

- **TABLES**
- \* idoc\_data = t\_idoc\_data
- $r$  receivers  $r$  = receivers
- $created_idocs = resulting_idocs.$
- $\overline{APPLICATION_OBJECTS}$  =
- exceptions
- $\frac{1}{\sqrt{1-\frac{1}{1-\frac{1}{1-\$
- $**$  others  $= 2$ .
- \* READ TABLE resulting\_idocs INDEX 1.
- $*$  IF sy-subrc = 0.
- \* idoc\_number = resulting\_idocs-docnum.
- \* ELSE.

\* CLEAR idoc\_number.

- \* ENDIF.
- \* ENDIF.

SORT et\_resulting\_idocs.

DELETE ADJACENT DUPLICATES FROM et\_resulting\_idocs.

#### ENDFUNCTION.

>>>

## <span id="page-26-0"></span>**Configuration Exchange Infrastructure**

In the following the settings in Integration Directory will be described:

## From MDM to ECC (initial load) and from MDM to BPM (operational mode):

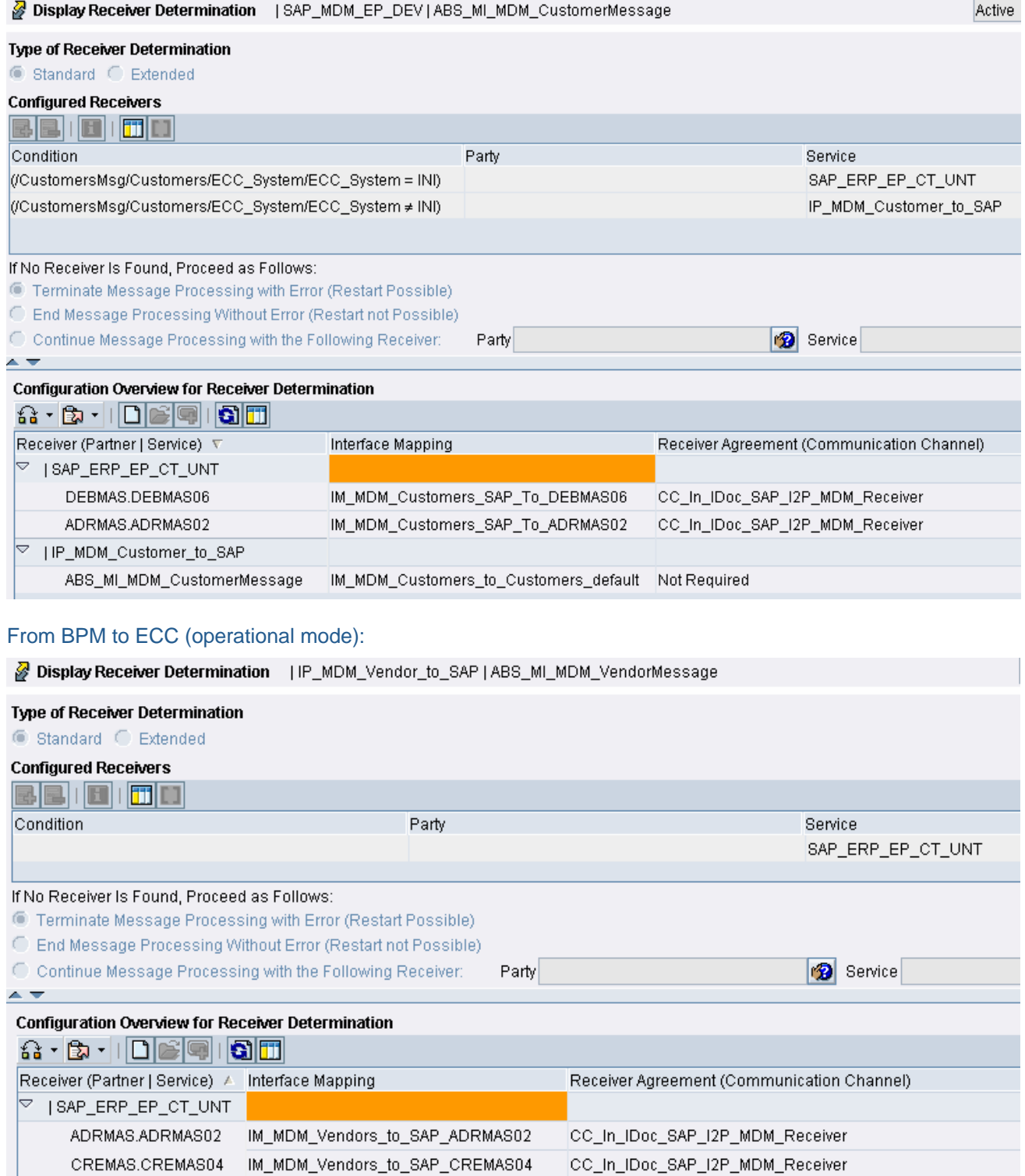

<span id="page-27-0"></span>The picture above shows distribution to only one backend system. If there will be more used, a separate condition for each system can be inserted with the designated service.

## Confirmation Status from BPM to MDM:

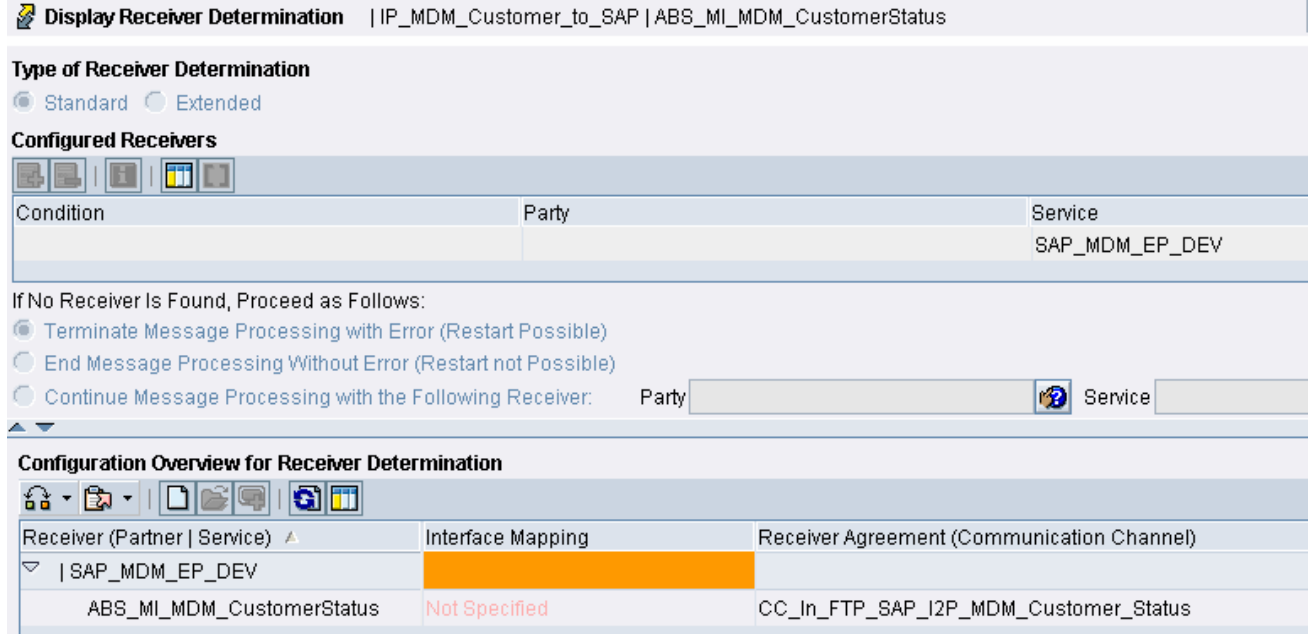

## Email from BPM to MDM (requestor and administrator):

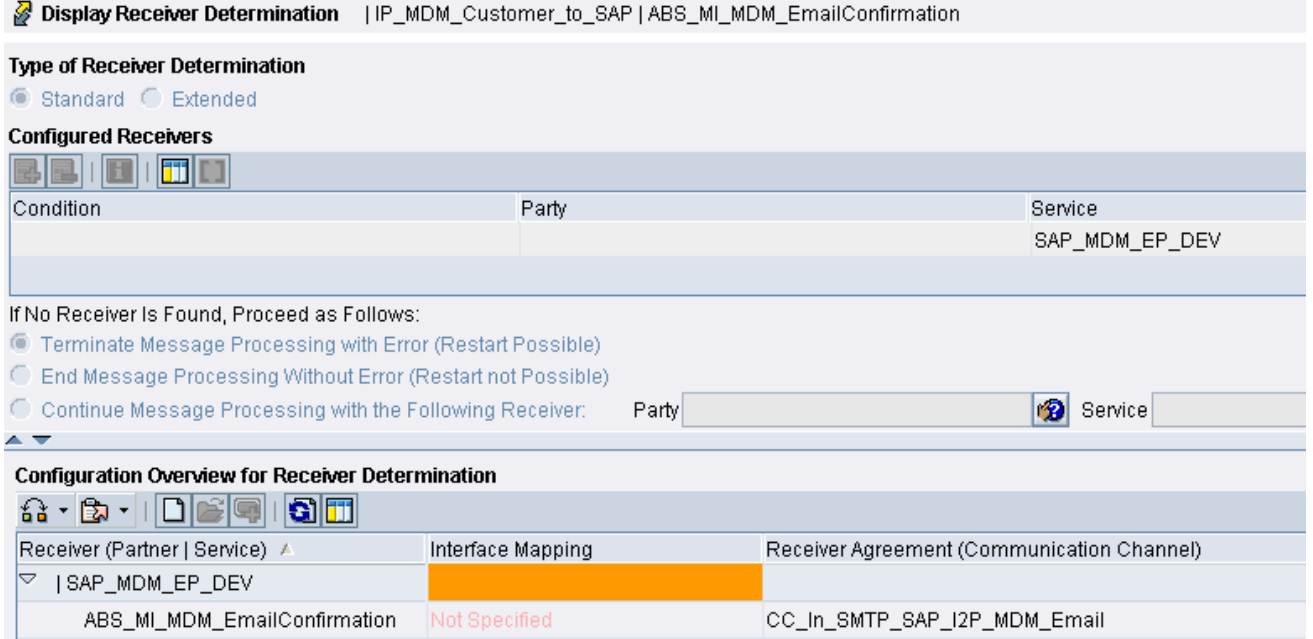

## <span id="page-28-0"></span>**SAP ECC customizing**

### Logical Systems

Within Transaction SALE the general ALE customizing for MDM vendor, customer and bank scenario for logical systems has to be defined. As we do have two different scenarios (initial load and operational mode) we need different logical systems. One for initial load which should be called MDMEPPRT (has to be defined also in the SLD with same name) and two for the BPM's. For customer it will be called MDMCUS and for vendor MDMVEN. Those settings have to be transported to all required ECC systems. Afterwards the distribution models have to be defined in BD64 and the ports might be adapted in WE20. For further information please refer to standard ALE customizing available in help.sap.com

#### Report variants for confirmation

In TC SE38 create a variant e.g. ZMDMAUDIT\_100 for report ZRBDSTATE with the following parameters:

Confirmations to system: MDMCUS, MDMVEN

Message type: DEBMAS, CREMAS.

Do not specify a time period, the report will remember when it ran the last time and select the period accordingly. A new variant has to be created for each client

## Schedule reports for confirmation

In TC SM36 schedule a report e.g. MDM\_AUDIT\_SEND\_100 for each client.

Add a step with the parameters created earlier:

#### Name: ZRBDSTATE

Variant: ZMDMAUDIT\_100

In the next step, a start condition needs to be created. A good value for the periodic rerun is 5 minutes.

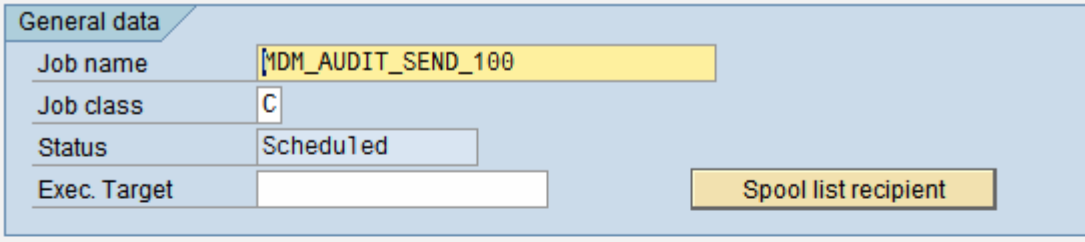

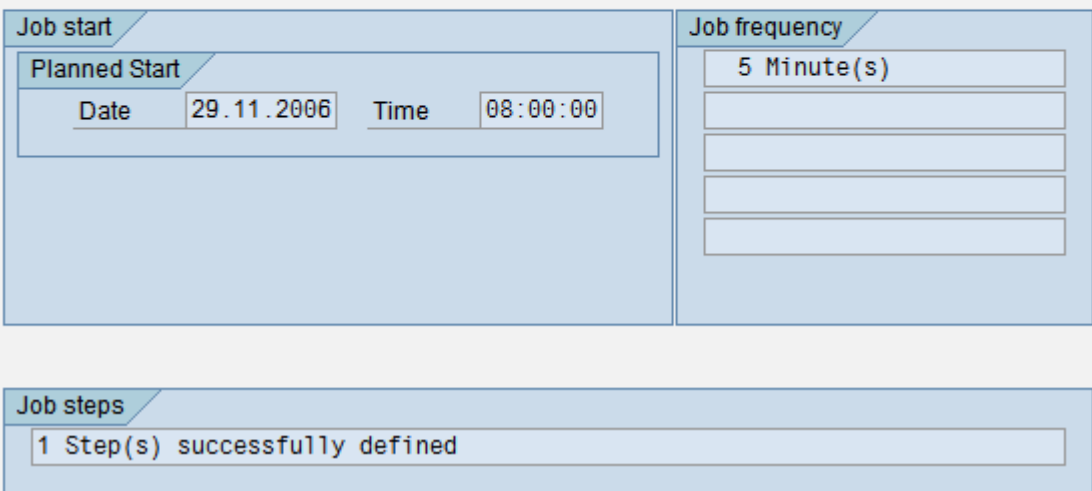

## <span id="page-29-0"></span>**MDM specific settings to repository**

This document will primarily handle the configuration in XI and ECC but it should at least point to the right direction what is needed in MDM.

For various reasons, we decided to do the complex mappings outside of MDM in XI and having the syndication map only exporting the repository structure to an XSD 1:1. This XSD will then be imported into XI and all mappings are done there.

First of all, some fields for confirmation have to be added to the repository. As we want to be able distributing to multiple backend systems, an appropriate structure need to be created within the repository.

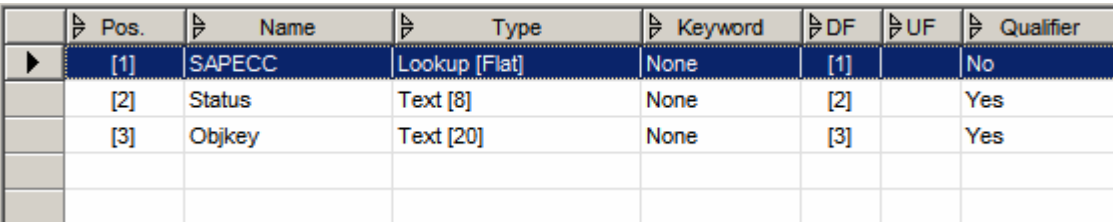

We created a lookup qualified flat "Confirmations" with the following fields:

When using multiple backend systems and if you want to decide in MDM if it will be distributed to all or dedicated systems, then you would need an additional field e.g. "Ecc\_System" which could hold "all", "individual1" and"individual2" etc. Then to have the process more flexible, another field "backendSystemCount" could be added to the repository. This field will tell the integration process later on with the value mapping variable how many loops are needed (see design section "customer").

To be able to send an email to an individual user (creator of data set in MDM), one more field "requestorEmail" is required in MDM repository.

As the integration process is build, it expects single files for data distribution. However, it should also be possible to develop a business process where multi line files are possible.

Once the data has been syndicated to the folder XI will pick it up and start the process flow.

#### **Importing the confirmation from XI**

Once the customer was posted in ECC and the integration process has mapped all data and sent the confirmation back to MDM file system (inbound port of repository). The file needs to be imported via import manager. In our case, the message had the following format:

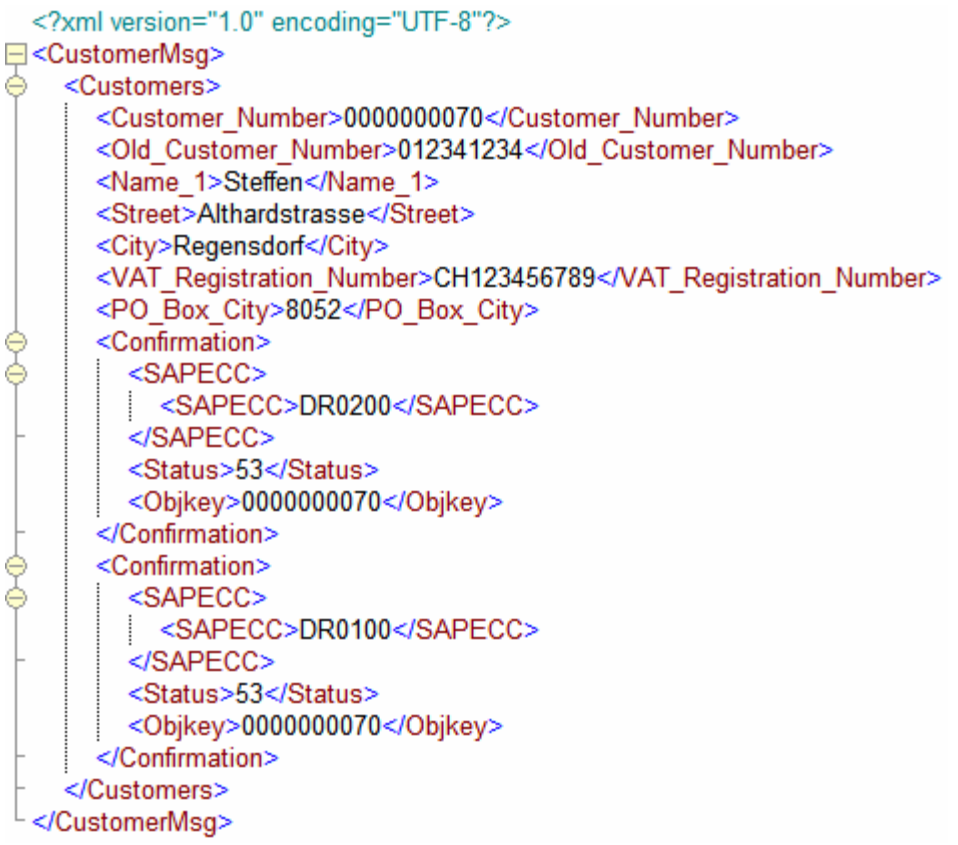

We've got some "header" information including customer number, name, street etc. to do the matching against the existing data in the repository, and the confirmation information from the backend system. In our case, the customer number in each system (when successfully posted) is visible in the portal or data manager. Status "53" reflects the IDoc status of the backend system.

# <span id="page-31-0"></span>**Related Content**

Please find more information on Exchange Infrastructure and the standard ALE customizing on the SAP help portal and SDN.

[Exchange Infrastructure](http://help.sap.com/saphelp_nw04/helpdata/en/14/80243b4a66ae0ce10000000a11402f/frameset.htm)

[SDN: Exchange Infrastructure](https://www.sdn.sap.com/irj/sdn/developerareas/xi)

[SDN: Master Data Management](https://www.sdn.sap.com/irj/sdn/developerareas/mdm)

# <span id="page-32-0"></span>**Copyright**

© Copyright 2006 SAP AG. All rights reserved.

No part of this publication may be reproduced or transmitted in any form or for any purpose without the express permission of SAP AG. The information contained herein may be changed without prior notice.

Some software products marketed by SAP AG and its distributors contain proprietary software components of other software vendors.

Microsoft, Windows, Outlook, and PowerPoint are registered trademarks of Microsoft Corporation.

IBM, DB2, DB2 Universal Database, OS/2, Parallel Sysplex, MVS/ESA, AIX, S/390, AS/400, OS/390, OS/400, iSeries, pSeries, xSeries, zSeries, z/OS, AFP, Intelligent Miner, WebSphere, Netfinity, Tivoli, Informix, i5/OS, POWER, POWER5, OpenPower and PowerPC are trademarks or registered trademarks of IBM Corporation.

Adobe, the Adobe logo, Acrobat, PostScript, and Reader are either trademarks or registered trademarks of Adobe Systems Incorporated in the United States and/or other countries.

Oracle is a registered trademark of Oracle Corporation.

UNIX, X/Open, OSF/1, and Motif are registered trademarks of the Open Group.

Citrix, ICA, Program Neighborhood, MetaFrame, WinFrame, VideoFrame, and MultiWin are trademarks or registered trademarks of Citrix Systems, Inc.

HTML, XML, XHTML and W3C are trademarks or registered trademarks of W3C®, World Wide Web Consortium, Massachusetts Institute of Technology.

Java is a registered trademark of Sun Microsystems, Inc.

JavaScript is a registered trademark of Sun Microsystems, Inc., used under license for technology invented and implemented by Netscape.

MaxDB is a trademark of MySQL AB, Sweden.

SAP, R/3, mySAP, mySAP.com, xApps, xApp, SAP NetWeaver, and other SAP products and services mentioned herein as well as their respective logos are trademarks or registered trademarks of SAP AG in Germany and in several other countries all over the world. All other product and service names mentioned are the trademarks of their respective companies. Data contained in this document serves informational purposes only. National product specifications may vary.

These materials are subject to change without notice. These materials are provided by SAP AG and its affiliated companies ("SAP Group") for informational purposes only, without representation or warranty of any kind, and SAP Group shall not be liable for errors or omissions with respect to the materials. The only warranties for SAP Group products and services are those that are set forth in the express warranty statements accompanying such products and services, if any. Nothing herein should be construed as constituting an additional warranty.

These materials are provided "as is" without a warranty of any kind, either express or implied, including but not limited to, the implied warranties of merchantability, fitness for a particular purpose, or non-infringement.

SAP shall not be liable for damages of any kind including without limitation direct, special, indirect, or consequential damages that may result from the use of these materials.

SAP does not warrant the accuracy or completeness of the information, text, graphics, links or other items contained within these materials. SAP has no control over the information that you may access through the use of hot links contained in these materials and does not endorse your use of third party web pages nor provide any warranty whatsoever relating to third party web pages.

Any software coding and/or code lines/strings ("Code") included in this documentation are only examples and are not intended to be used in a productive system environment. The Code is only intended better explain and visualize the syntax and phrasing rules of certain coding. SAP does not warrant the correctness and completeness of the Code given herein, and SAP shall not be liable for errors or damages caused by the usage of the Code, except if such damages were caused by SAP intentionally or grossly negligent.